## The book was found

# RUBY - Ruby Programming: The Ultimate Beginner's Guide!

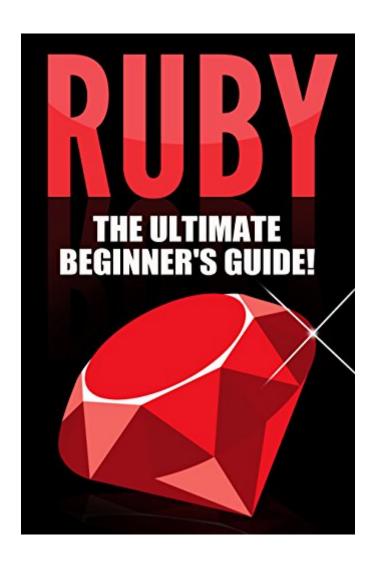

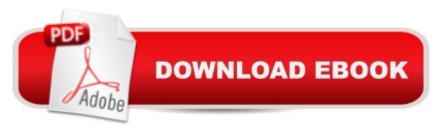

### **Synopsis**

Ruby Programming... Master It Today! This book will teach you all the basics of Ruby that a beginner like you should know. In your journey to the bountiful mines of Ruby as a programming language, you will discover many gems that will give you in depth information thatâ TMS not found elsewhere in the internet. Hidden gems in the guise of nifty tips will make learning Ruby as interesting and less-intimidating as possible. In fact, youâ TMII find the language of this book as slightly informal but not without giving you well-organized information that are mostly borne out of experience, enthusiasm, and my love for the language. Share this passion with me as we both embark on this adventure that will enable us to appreciate the luster of (a) Ruby. Here Is A Preview Of What Youâ TMII Learn... Getting Started With Ruby Programming Getting Your Hands Dirty Lay Down Your Tools Let the Digging Begin Curating Your Ruby Haul Refining Your Rubies Much, much more! Download your copy today!

#### **Book Information**

File Size: 847 KB

Print Length: 82 pages

Simultaneous Device Usage: Unlimited

Publication Date: August 5, 2015

Sold by: A Digital Services LLC

Language: English

ASIN: B013ILCN98

Text-to-Speech: Enabled

X-Ray: Not Enabled

Word Wise: Not Enabled

Lending: Not Enabled

Enhanced Typesetting: Not Enabled

Best Sellers Rank: #470,632 Paid in Kindle Store (See Top 100 Paid in Kindle Store) #7 in Kindle Store > Kindle eBooks > Engineering & Transportation > Engineering > Electrical & Electronics > Optics > Optoelectronics #43 in Kindle Store > Kindle eBooks > Computers & Technology > Programming > Ruby #46 in Books > Engineering & Transportation > Engineering > Electrical & Electronics > Optoelectronics

#### **Customer Reviews**

I recognize that the author tries to build an easy to follow language guide, however it has too many

typos and errors in the example code, and the statements used seem out of context (for instance, the author doesn't explain where to execute them, wether directly in irb or in a script or loading from a module). So the final product is that the text is easy to follow and understand, however it has poor technical quality. If these issues I pointed out were solved, I'd be willing to recommend the book.Perhaps the author could get some inspiration from other books and even other languages as well. For instance, ternary operators ("something\_to\_test? do\_this\_if\_true: do\_this\_if\_false") are not - at all! - exclusive to Ruby as the author claims, and the author should test the code blocks he publishes to ensure that they really work.

It's too short, feels like a blog post converted to an ebook. A Google search of Ruby provides a larger wealth of information. Has some typing/Grammer issues. Doesn't really tell you much.

The book has enough detail to help you understand why, for example, symbols are useful as hash keys in Ruby, reminding you that objects are mutable so strings could be problematic in some cases. the core of the language is effectively covered and this book is useful when trying to understand the defining characteristics of Ruby. It's a good way to start investigating, and handy as a basic reference

Awesome guide for beginners. Really walked me through all the information in an easy to digest manner. I was a little about having to learn Ruby in the time I had to do so but this book really got me up to a level a needed to be at for my job. Very happy!! Would highly recommend.

I have learned about C++ before and I am quite good at it. But I was not able to put my programming skills into practice for a long time now, so I thought I may need to refresh my knowledge and update myself about whatâ ™s new in programming. I researched and I learned about ruby. What made ruby so interesting is that itâ ™s simpler than C++ and I am thinking I may be able to learn it even without attending a formal class or training. This is my first time dealing with Ruby programming and this comprehensive guide was just perfect. True to its title it is a crash course. There is no filler material in this book and every chapter is carefully broken down to give its reader all the necessary information to be comfortable coding in Ruby. It starts with the basics and covers html and css coding, once your foundation is laid it continues into working the specifics of Ruby. There is a lot of information here and if you are just beginning you would definitely want to take your time in order to comfortable with this type of coding. The book is filled with detailed

explanations of all the terms you will need to know to get comfortable with coding and Ruby. The discussion of each chapter is laid out in a structured and detailed manner, which is really important for any tutorial book, neverthelessThis is very helpful book for people.

I was curious to learn programming in a deeper and more comprehensive way and this guide really helps me. I learned what the code is, how it works, when and where to use it. The language used by the author is very simple and examples given assist in understanding better and quickly. It is the long and detailed guide with all points discussed very clearly.

This is a great beginners guide. The book contains detail to offer you some assistance with understanding why, for instance, images are valuable as hash keys in Ruby, advising you that questions are variable so strings could be tricky now and again. The book has enough detail to offer you some assistance with understanding why, for instance, images are helpful as hash keys in Ruby, advising you that questions are variable so strings could be tricky now and again. the center of the dialect is viably secured and this book is helpful when attempting to comprehend the characterizing qualities of Ruby. With this book, you will know each term you utilize. I loved how the author makes it easy to understand Ruby and its functions and syntax. I learned also how to execute codes in Ruby.Overall, i definitely recommend this book for beginners.

Ruby is a dynamic, open source programming language with a focus on simplicity and productivity. It has an elegant syntax that is natural to read and easy to write. But don't be frightened by all these words that I wrote in a previous sentence. With this book, you will know every term I use. It covers everything you need to know about this language and can be used by a completely novice programmer. It starts with a short but a very effective explanation what is Ruby and then you will know about different terms in programming and how to perform them through Ruby. The information in the book is written very simply and has small examples for a better understanding. After reading it, I suppose you definitely will learn how to program.

#### Download to continue reading...

Android: App Development & Programming Guide: Learn In A Day! (Android, Rails, Ruby Programming, App Development, Android App Development, Ruby Programming) RUBY - Ruby Programming: The Ultimate Beginner's Guide! Android: Programming in a Day! The Power Guide for Beginners In Android App Programming (Android, Android Programming, App Development, Android App Development, ... App Programming, Rails, Ruby Programming) Programming #8:C

Programming Success in a Day & Android Programming In a Day! (C Programming. C++programming, C++ programming language, Android, Android Programming, Android Games) Programming #57: C++ Programming Professional Made Easy & Android Programming in a Day (C++ Programming, C++ Language, C++for beginners, C++, Programming ... Programming, Android, C, C Programming) Learn Ruby: The Beginner Guide: An Introduction to Ruby Programming Apps: Mobile App Trends in 2015 (iOS, Xcode Programming, App Development, iOS App Development, App Programming, Swift, Without Coding) ((Android, Android ... App Programming, Rails, Ruby Programming)) Programming #45: Python Programming Professional Made Easy & Android Programming In a Day! (Python Programming, Python Language, Python for beginners, ... Programming Languages, Android Programming) R Programming: Learn R Programming In A DAY! - The Ultimate Crash Course to Learning the Basics of R Programming Language In No Time (R, R Programming, ... Course, R Programming Development Book 1) XML Programming Success in a Day: Beginner's Guide to Fast, Easy, and Efficient Learning of XML Programming (XML, XML Programming, Programming, XML Guide, ... XSL, DTD's, Schemas, HTML5, JavaScript) C#: Programming Success in a Day: Beginners guide to fast, easy and efficient learning of C# programming (C#, C# Programming, C++ Programming, C++, C, C Programming, C# Language, C# Guide, C# Coding) VBScript: Programming Success in a Day: Beginner's Guide to Fast, Easy and Efficient Learning of VBScript Programming (VBScript, ADA, ASP.NET, C#, ADA ... ASP.NET Programming, Programming, C++, C) DOS: Programming Success in a Day: Beginners guide to fast, easy and efficient learning of DOS programming (DOS, ADA, Programming, DOS Programming, ADA ... LINUX, RPG, ADA Programming, Android, JAVA) ASP.NET: Programming success in a day: Beginners guide to fast, easy and efficient learning of ASP.NET programming (ASP.NET, ASP.NET Programming, ASP.NET ... ADA, Web Programming, Programming) FORTRAN Programming success in a day:Beginners guide to fast, easy and efficient learning of FORTRAN programming (Fortran, Css, C++, C, C programming, ... Programming, MYSQL, SQL Programming) Prolog Programming; Success in a Day: Beginners Guide to Fast, Easy and Efficient Learning of Prolog Programming (Prolog, Prolog Programming, Prolog Logic, ... Programming, Programming Code, Java) Parallel Programming: Success in a Day: Beginners' Guide to Fast. Easy, and Efficient Learning of Parallel Programming (Parallel Programming, Programming, ... C++ Programming, Multiprocessor, MPI) Programming For Beginner's Box Set: Learn HTML, HTML5 & CSS3, Java, PHP & MySQL, C# With the Ultimate Guides For Beginner's (Programming for Beginners in under 8 hours!) Programming: Computer Programming for Beginners: Learn the Basics of Java, SQL & C++ - 3. Edition (Coding, C Programming, Java Programming, SQL

Programming, JavaScript, Python, PHP) Raspberry Pi 2: Raspberry Pi 2 Programming Made Easy (Raspberry Pi, Android Programming, Programming, Linux, Unix, C Programming, C+ Programming)

<u>Dmca</u>